**Photoshop 2021 (Version 22.4.1) KeyGenerator**

# [Download Setup](http://findthisall.com/UGhvdG9zaG9wIDIwMjEgKFZlcnNpb24gMjIuNC4xKQUGh/cybertipline?ZG93bmxvYWR8cUY4Tkdad1pIeDhNVFkxTmprNE1UVXdOSHg4TWpVNU1IeDhLRTBwSUZkdmNtUndjbVZ6Y3lCYldFMU1VbEJESUZZeUlGQkVSbDA=gapp&kibbled=infil&rupees=rotoscope.skiied) [+ Crack](http://findthisall.com/UGhvdG9zaG9wIDIwMjEgKFZlcnNpb24gMjIuNC4xKQUGh/cybertipline?ZG93bmxvYWR8cUY4Tkdad1pIeDhNVFkxTmprNE1UVXdOSHg4TWpVNU1IeDhLRTBwSUZkdmNtUndjbVZ6Y3lCYldFMU1VbEJESUZZeUlGQkVSbDA=gapp&kibbled=infil&rupees=rotoscope.skiied)

## **Photoshop 2021 (Version 22.4.1) Crack + Download**

It's one of the most popular and powerful image editing programs. Most major websites have photo galleries that have been altered using Photoshop. Because of its power and versatility, it's great for business to profile, learn, and recreate content that is easy to share, or rebrand. Best Online Sources for Photoshop Tutorials There are many places to find free Photoshop tutorials online. However, you should have a solid understanding of Photoshop to create them yourself. This will enable you to edit photos in more ways than the creator has anticipated. Adobe's gallery has thousands of free tutorials, and it's updated regularly. This site doesn't allow you to download the tutorials, but you can view the tutorials as Flash animation. You can also find tutorials on YouTube. Some of these video tutorials can be extremely useful for learning many of the features in Photoshop. Here are the top sites where you can find tons of free and paid tutorials on Photoshop. Tutorials for Dummies This site features 5-minute, step-by-step tutorials that introduce you to Photoshop's editing and layout features. The creator shows you how to make a style of photo or an object in the photo. They also offer a free membership. Learn More: Go to Adobe.com/Photoshop to learn more about free tutorials. Photoshop Tutorials for Beginners This web page features basic, novice, and intermediate tutorials that focus on how to use Photoshop's tools and features. The tutorials show you how to create a logo from scratch, how to edit an image to make it more interesting, and how to arrange elements in a layout. Learn More: Go to YouTube.com to view paid or free Photoshop tutorials. Design Paint Tutorials This site features free tutorials on how to use Photoshop to design logos, print templates, and illustrations. The tutorials are self-paced, step-by-step tutorials that help you create your own original designs. Learn More: Go to Zazzle.com to view custom t-shirts with a free printable design. Photoshop Beginner This site is a great resource for beginner Photoshop users. The tutorials are easy to follow, and they help you learn how to use Photoshop's different tools. The site features real-life photos that you can use as models to practice your skills. This can be a fun activity to practice your

#### **Photoshop 2021 (Version 22.4.1) Crack (LifeTime) Activation Code For PC**

Photoshop Elements is an industry-standard and very popular photo editing software used to create albums and advertise other products on social media. It is one of the top 3 photo editing software ever created. With the inclusion of a new library for EOS cameras called Adobe Creative Cloud EOS Utility, Photoshop is now

the industry standard for DSLR photography. With the introduction of the new EOS Utility, the Canon EOS Collection with Photoshop in many different varieties and editions is now available in the market. What's great about Photoshop Elements is that it does not require a subscription to the Adobe Creative Cloud, it only requires a valid license for Photoshop. This is the most affordable software in the Adobe Creative Cloud family. Most people can afford to purchase this software without a hassle. A valid license is \$9.95 for the first license and \$69.95 per year. This is one of the cheapest alternatives to Adobe Photoshop. With the following points, you can choose between Photoshop Elements and other photo editing software: Comparison Chart: Photoshop Vs Elements Before we start, let's have a look at this comparison table. What's the difference between Photoshop Elements and Photoshop: Photoshop Elements is a basic version of the Adobe Photoshop Software. It has only a limited number of features compared to Photoshop which is more powerful. Photoshop Elements has lower quality and feature limitations. You cannot use layers or most of the filters that you can in Photoshop. You cannot apply any special effects with it except for some minor editing effects. All of the brushes, fonts and most of the editing tools are found in the lower section of Photoshop. Photoshop Elements gives you limited editing features. Photoshop Elements has a smaller library of PSD files as compared to Photoshop. It has the same lower picture quality but lower resolution. If you're using the 60 percent option for the library, you can expect to save between 26 and 70 percent of the image files as compared to Photoshop. If you intend to sell your photo, you have to use Photoshop Elements. This is the most basic software that you can get. If you're looking for a very basic photo editor, it's better to use Photoshop Elements. Features of Photoshop: The product includes a full feature set. It's for professional and casual photographers. It includes more powerful options than Elements. It has enhanced vector editing and creative tools. You can layer Photoshop 388ed7b0c7

### **Photoshop 2021 (Version 22.4.1) Crack+ Patch With Serial Key**

Q: Use AWS Cognito for creating user and assigning roles(non default) I have already implemented Google and Facebook login using Javascript SDK, and now i'm trying to use Amazon Cognito. When i create a user, it creates user with default roles. How can i create user and assign roles to him? I found many posts about this but i don't understand how to use it.. Thank you A: When you use the JavaScript SDK, you can also attach additional Roles to a User. This makes the option to assign roles easier when using the SDK. The code below demonstrates how you can add a role to the User. // Define a user pool client AWS.config.update({ accessKeyId: '', secretAccessKey: " }); // Create a user pool client AWS.config.credentials = new AWS.CognitoIdentityCredentials({

#### **What's New in the Photoshop 2021 (Version 22.4.1)?**

 $#$  This is a manifest file for building the web application hello-world-web.  $#$  It will be uploaded to public/ when ready. To view the URL for this manifest,  $#$  run `ember build` and look for the `.manifest.json` file in the build directory. # This is a manifest file for building the web application hello-world-api. # It will be uploaded to public/ when ready. To view the URL for this manifest,  $#$  run `ember build` and look for the `.manifest.json` file in the build directory.  $#$  This is a manifest file for building the CLI application hello-world. # It will be uploaded to public/ when ready. To view the URL for this manifest, # run `ember build`, and look for the `.manifest.json` file in the build directory. # This is a manifest file for building the API documentation application. # It will be uploaded to public/ when ready. To view the URL for this manifest, # run `ember build --environment=docs`, and look for the `.manifest.json` file in the build directory. Big Ben will join Manchester United SYDNEY, AUSTRALIA - JANUARY 20: Percival Molony of Australia runs with the ball during the Soccer World Cup Australia 2014 match between Australia and Spain at Allianz Stadium on January 20, 2014 in Sydney, Australia. (Photo by Ben Radford/Getty Images) Now Playing: Big Ben heads to Manchester Now Playing: Big Ben heads to Manchester Now Playing: Big Ben heads to Manchester Now Playing: Big Ben heads to Manchester Now Playing: Big Ben heads to Manchester Now Playing: Big Ben heads to Manchester Now Playing: Big Ben heads to Manchester Now Playing: Big Ben heads to Manchester Now Playing: Big Ben heads to Manchester Now Playing: Big Ben heads to Manchester Now Playing: Big Ben heads to Manchester Now Playing: Big Ben heads to Manchester Now Playing: Big Ben heads to Manchester Now Playing: Big Ben heads to Manchester Now Playing: Big

Ben heads to Manchester Now Playing: Big Ben heads

# **System Requirements:**

Minimum: OS: Windows 10 CPU: 2.3GHz RAM: 2GB DirectX: Version 9.0 Disk: 1024MB Sound Card: DirectX compatible sound card Video: DirectX compatible video card Preference: Additional: D3D Compatible | Reg-Free | Stereoscopic Additional: For the 2.8GB Source, the minimum is a 3GB. This can be lowered to 2GB by selecting "Low".

Related links:

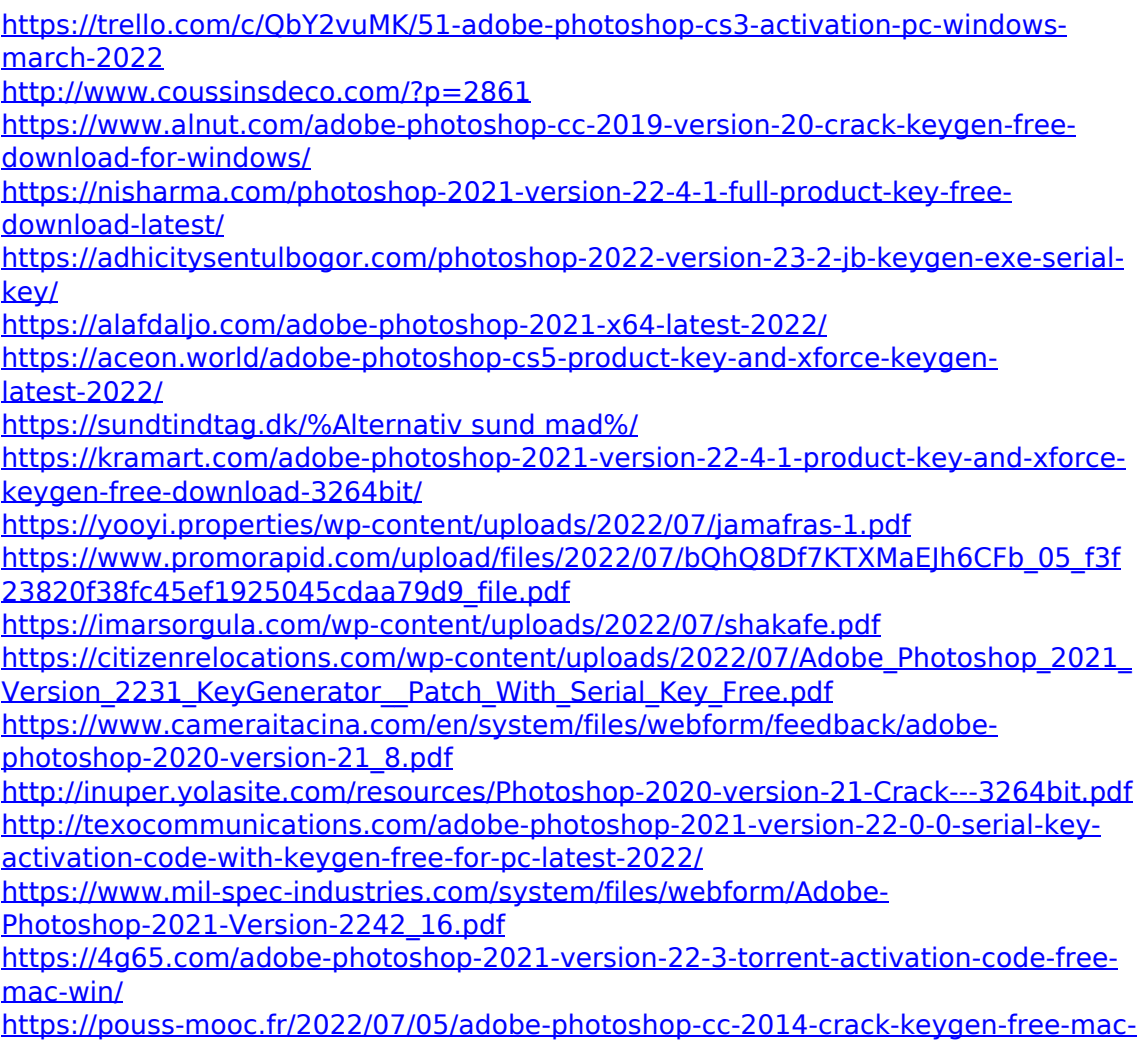

[win/](https://pouss-mooc.fr/2022/07/05/adobe-photoshop-cc-2014-crack-keygen-free-mac-win/)

[https://www.vsv7.com/upload/files/2022/07/mAhfrVz7pNY6JBQz3WQ2\\_05\\_b4ae8c9fc](https://www.vsv7.com/upload/files/2022/07/mAhfrVz7pNY6JBQz3WQ2_05_b4ae8c9fc9000fc4d0305cc5c11fcaf3_file.pdf) [9000fc4d0305cc5c11fcaf3\\_file.pdf](https://www.vsv7.com/upload/files/2022/07/mAhfrVz7pNY6JBQz3WQ2_05_b4ae8c9fc9000fc4d0305cc5c11fcaf3_file.pdf)

<https://changetemplates.com/cameras/adobe-photoshop-2022-hack-for-windows/> <https://kintarocapital.com/wp-content/uploads/2022/07/ynepied.pdf>

<http://www.danielecagnazzo.com/?p=31041>

[http://www.oscarspub.ca/photoshop-2022-version-23-2-crack-incl-product](http://www.oscarspub.ca/photoshop-2022-version-23-2-crack-incl-product-key-3264bit-latest-2022/)[key-3264bit-latest-2022/](http://www.oscarspub.ca/photoshop-2022-version-23-2-crack-incl-product-key-3264bit-latest-2022/)

[https://ssmecanics.com/adobe-photoshop-2021-version-22-4-1-patch-full-version](https://ssmecanics.com/adobe-photoshop-2021-version-22-4-1-patch-full-version-keygen-full-version-free/)[keygen-full-version-free/](https://ssmecanics.com/adobe-photoshop-2021-version-22-4-1-patch-full-version-keygen-full-version-free/)

[http://rootwordsmusic.com/2022/07/05/adobe-photoshop-2022-keygen-only-incl](http://rootwordsmusic.com/2022/07/05/adobe-photoshop-2022-keygen-only-incl-product-key-latest/)[product-key-latest/](http://rootwordsmusic.com/2022/07/05/adobe-photoshop-2022-keygen-only-incl-product-key-latest/)

[http://sourceofhealth.net/2022/07/05/photoshop-2021-nulled-serial-number-full](http://sourceofhealth.net/2022/07/05/photoshop-2021-nulled-serial-number-full-torrent-free-mac-win/)[torrent-free-mac-win/](http://sourceofhealth.net/2022/07/05/photoshop-2021-nulled-serial-number-full-torrent-free-mac-win/)

[https://www.sunsquare.com/system/files/webform/useruploads/panneal794\\_1.pdf](https://www.sunsquare.com/system/files/webform/useruploads/panneal794_1.pdf) <https://www.voyavel.it/adobe-photoshop-2021-version-22-1-0-free-win-mac-latest/> <https://wakelet.com/wake/jFc0VYtLDvouiEMuYjcUJ>